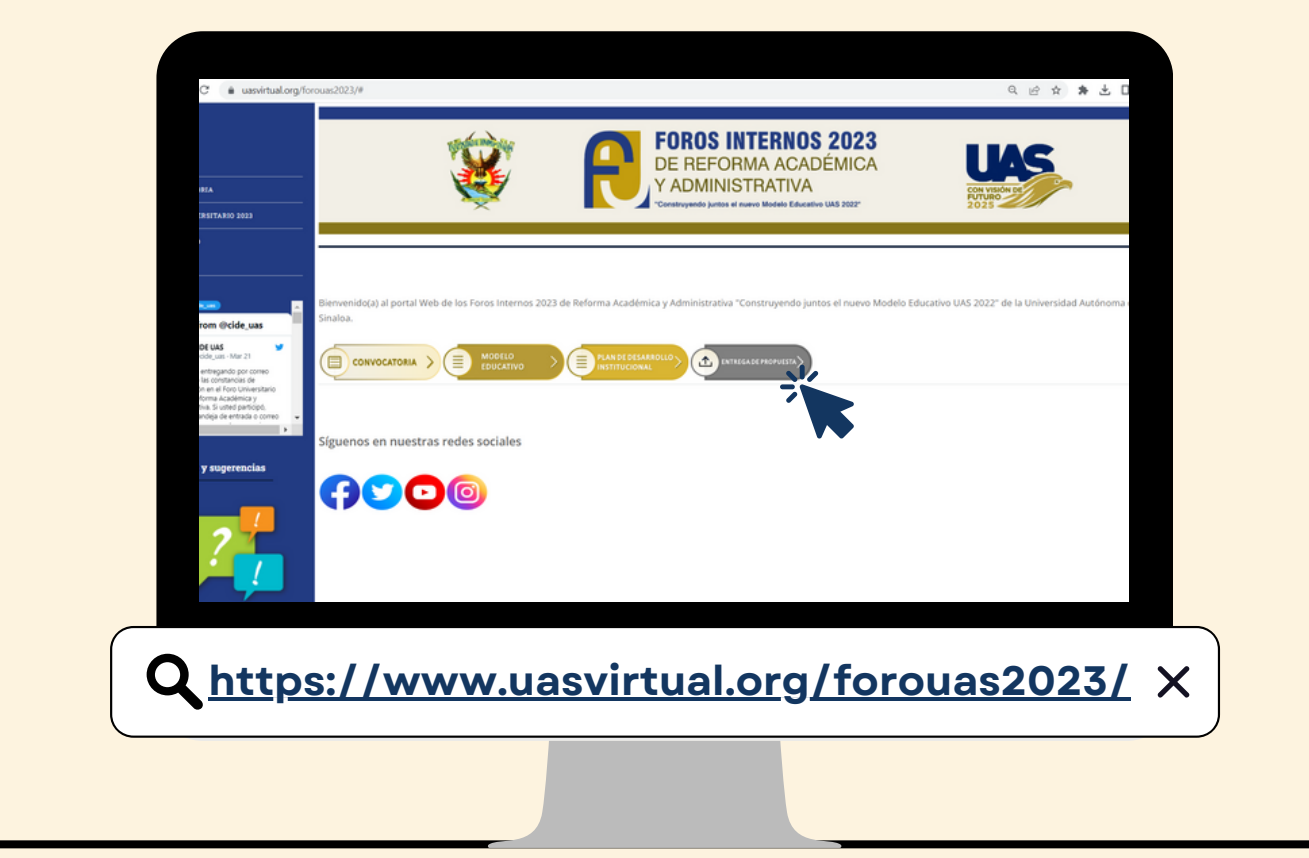

Teniendo ya hecha tu propuesta en MS Word, usala para elaborar un guion que te ayude a grabar tu vídeo.

**PARA [DESCARGAR](https://uasvirtual.org/forouas2023/formatos.php) FORMATO PROPUESTA WORD** 

Si grabaras con celular, hazlo de forma horizontal.

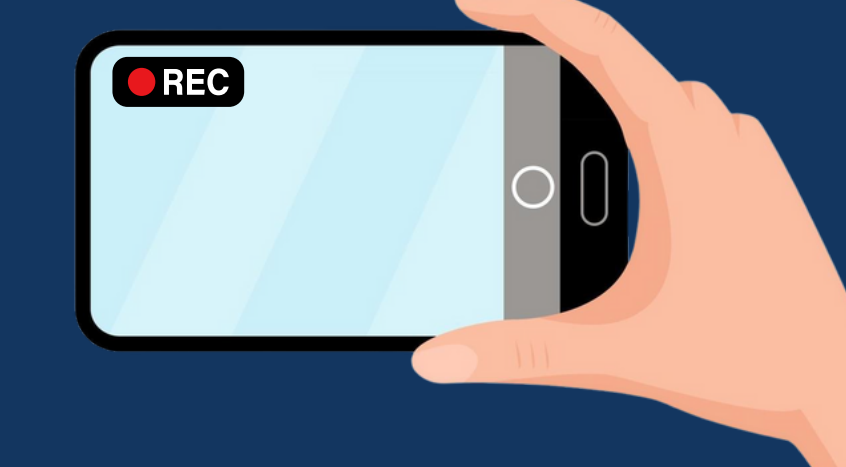

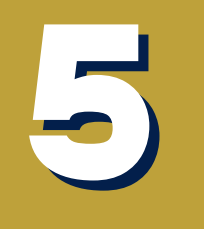

**Cuidar que el contenido del vídeo siga la misma secuencia de presentación del documento escrito.**

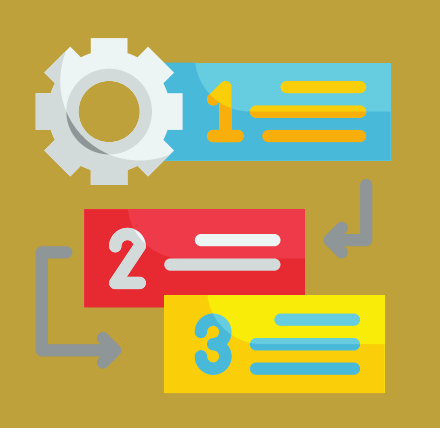

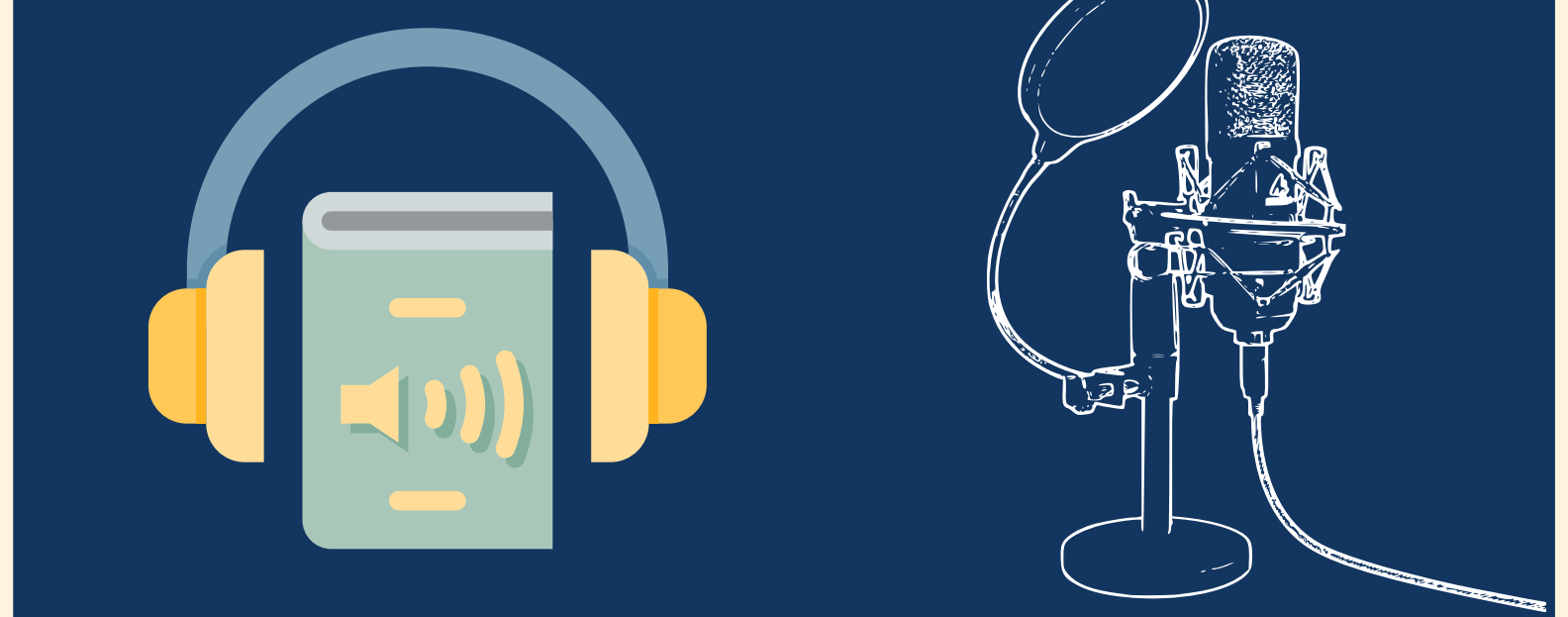

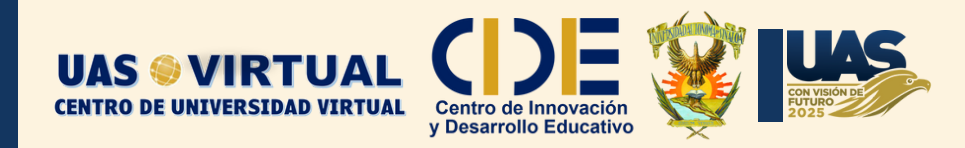

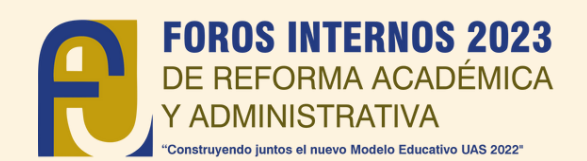

## **GUÍA PARA ELABORAR PROPUESTA EN FORMATO VÍDEO**

**1**

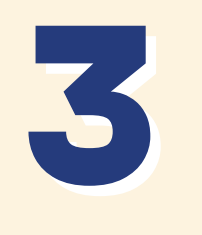

La duración del vídeo sera de un máximo de **5 minutos.**

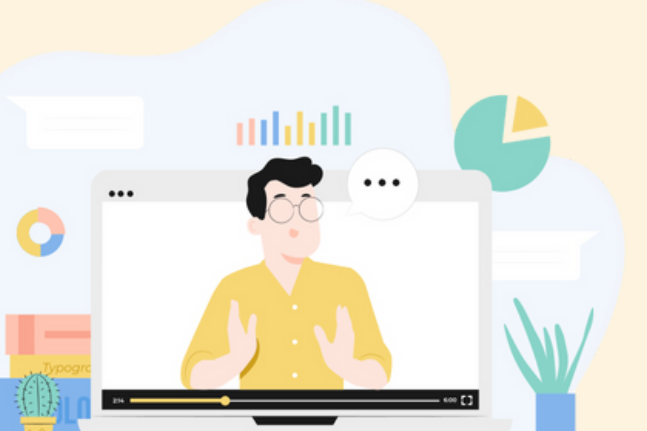

**ES HORA DE COMPARTIRLO, SÚBELO <sup>A</sup> 7LA PÁGINA DEL FORO:**

**https://online-videocutter.com/es/**

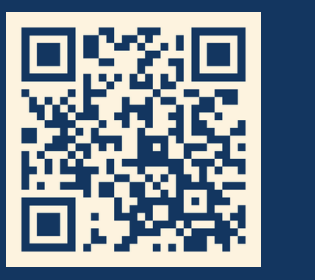

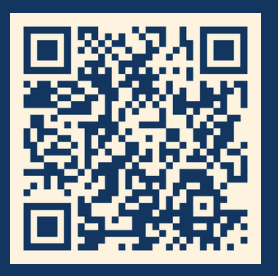

**2**

Situar la cámara en un ángulo donde de la

persona se posicione dentro del cuadro y con

buena iluminación.

**4**

Cuidar que el sonido se escuche de manera clara, sin zumbido o eco, ni ruido externo. Si se utiliza micrófono de diadema, no pegarlo a la boca para evitar saturación en el audio o golpes al pronunciar algunas letras

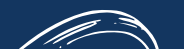

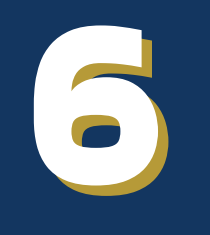

Exportar el video con las siguientes características: resolución de **1280 x 720 píxeles** en un archivo **MP4**, de preferencia en formato H264 y, de ser posible, con sonido estéreo, máximo **100 MB**.

Aquí le brindamos un enlace para que pueda recortar el video al tamaño requerido y el formato y otro para comprimir el video en caso de sobrepasar los 100 mb

**https://www.flexclip.com/es/tools/**

**compress-video/** Para cualquier consulta <sup>o</sup> duda comuníquese al correo: forouas2023@gmail.com o al Tel: [667-729-0215](https://www.google.com/search?q=uasvirtual&rlz=1C1ONGR_esMX1024MX1024&oq=uasvirtual&aqs=chrome.0.69i59j0i10i512j0i512j69i60l5.3408j1j4&sourceid=chrome&ie=UTF-8&tbs=lf:1,lf_ui:2&tbm=lcl&rflfq=1&num=10&rldimm=18438629189110935532&lqi=Cgp1YXN2aXJ0dWFsSJjxudCugoCACFoWEAAYACIKdWFzdmlydHVhbCoECAIQAJIBD29wZW5fdW5pdmVyc2l0eaoBIxABMh8QASIbiCI_0tec3giuRYJ4keSdvBdc32t7kvG6HkCa&ved=2ahUKEwjj5o3Nzfv9AhWFm2oFHcPWCw4QvS56BAgYEAE&sa=X&rlst=f#)